## **Programmation et modélisation orientées objet (USAL5A & USAL2H)**

## <span id="page-0-0"></span>**Serveur d'exécution**

Le but de ce TP est d'implanter un serveur d'exécution (*Compute Engine*)<sup>1</sup> qui permet de faire exécuter des tâches à distance le client crée une tâche, l'envoie au serveur, qui l'exécute et renvoie le résultat au client.

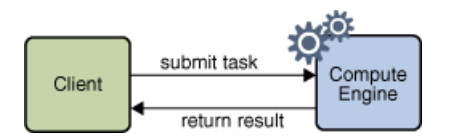

Une tâche devra simplement implanter l'interface suivante :

```
interface Task<T> extends Serializable {
   T execute();
}
```
## **1 Implantation**

Le client et le serveur d'exécution s'exécutent de manière concurrente et communiquent à travers des canaux. On donnera 3 implantations complètes, dans des packages séparés :

- **1. Version locale.** Le client et le serveur d'exécution tournent dans des *threads* de la JVM et les canaux sont implantés en utilisant la classe BlockingQueue<A> de la bibliothèque standard.
- **2. Version distante.** Le client et le serveur d'exécution tournent dans des JVM différentes et les canaux utilisent les sockets et la sérialisation d'objet. On utilisera par défaut le port 55000.
- **3. Version unifiée.** On introduit des interfaces pour s'abstraire de l'implantation des canaux (*subpackage* channel fourni), ce qui permet d'avoir un seulcode pour le client et le serveur, qui peuvent être déployés soit localement soit à distance.

Le code se divise en plusieurs classes :

- Une classe ComputeEngine<T> qui correspond au serveur d'exécution. La méthode run attend une tâche, l'exécute, et renvoie le résultat.
- Une classe RemoteComputeEngine<T> qui correspond à l'API client, et contient la méthode suivante :

public T executeTask(Task<T> t) throws IOException;

- Une classe Client qui implante Runnable et dont la méthode run exécutera une tâche simple (une instance de SimpleTask).
- Une classe SimpleTask qui implante Task<Integer> pour vos tests : une instance de SimpleTask permettra de faire la somme de deux entiers.
- *¡* (*optionnel*). Modifier le serveur d'exécution pour autoriser l'exécution de plusieurs tâches. Pour demander l'arrêt du serveur, le client enverra une instance d'une tâche spéciale appelée Stop<T> dont la méthode execute renvoie toujours null.

[<sup>1.</sup>](#page-0-0) <https://docs.oracle.com/javase/tutorial/rmi/designing.html>

Et enfin les classes suivantes, selon les versions :

- *¡* **Version locale.** Une classe Main qui lance à la fois le client et le serveur.
- *¡* **Version distante.** Une classe ClientMain qui lance le client et une classe ComputeEngineMain qui lance le serveur le serveur.
- *¡* **Version unifiée.** Les classes ClientMain, ComputeEngineMain et Main adaptées pour utiliser le *subpackage* channel. Les classes ClientMain et ComputeEngineMain utilisent les adaptateurs  $\ast$  distants  $\ast$  et la classes Main utilise les adaptateurs  $\ast$  locaux  $\ast$ .

On utilisera le package java.util.logging pour la journalisation côté serveur.